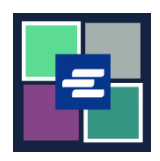

## **KC** 文本入口網站快速入門指南: 支付您的法院罰款

此快速入門指南將說明如何在網上支付您的法院罰款(LFO — 法定財務責任)。

附註:為此,您須登入入口網站帳戶。

▲ 目前,少年犯罪者無法在網上支付法院罰款。

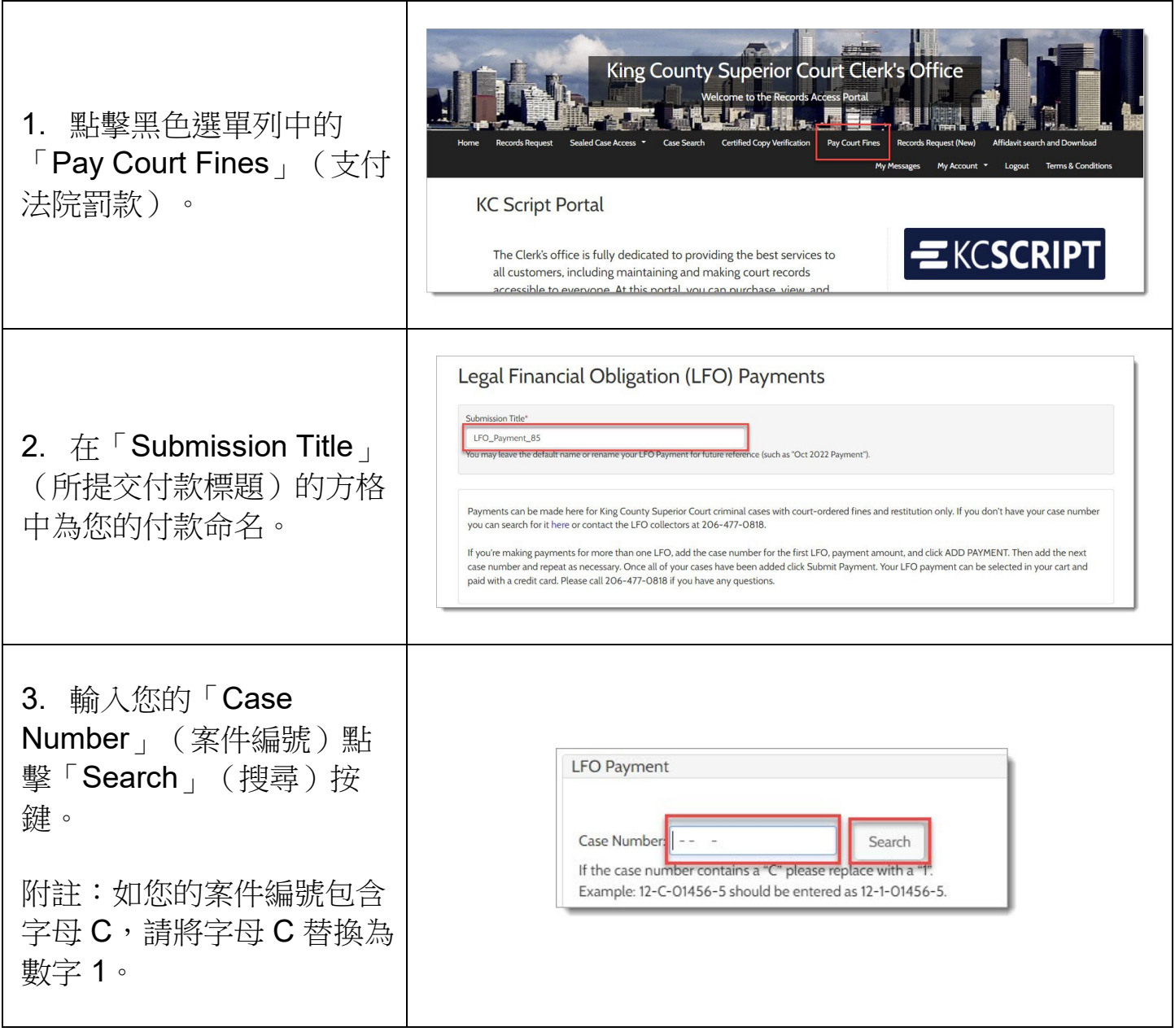

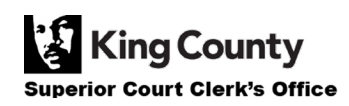

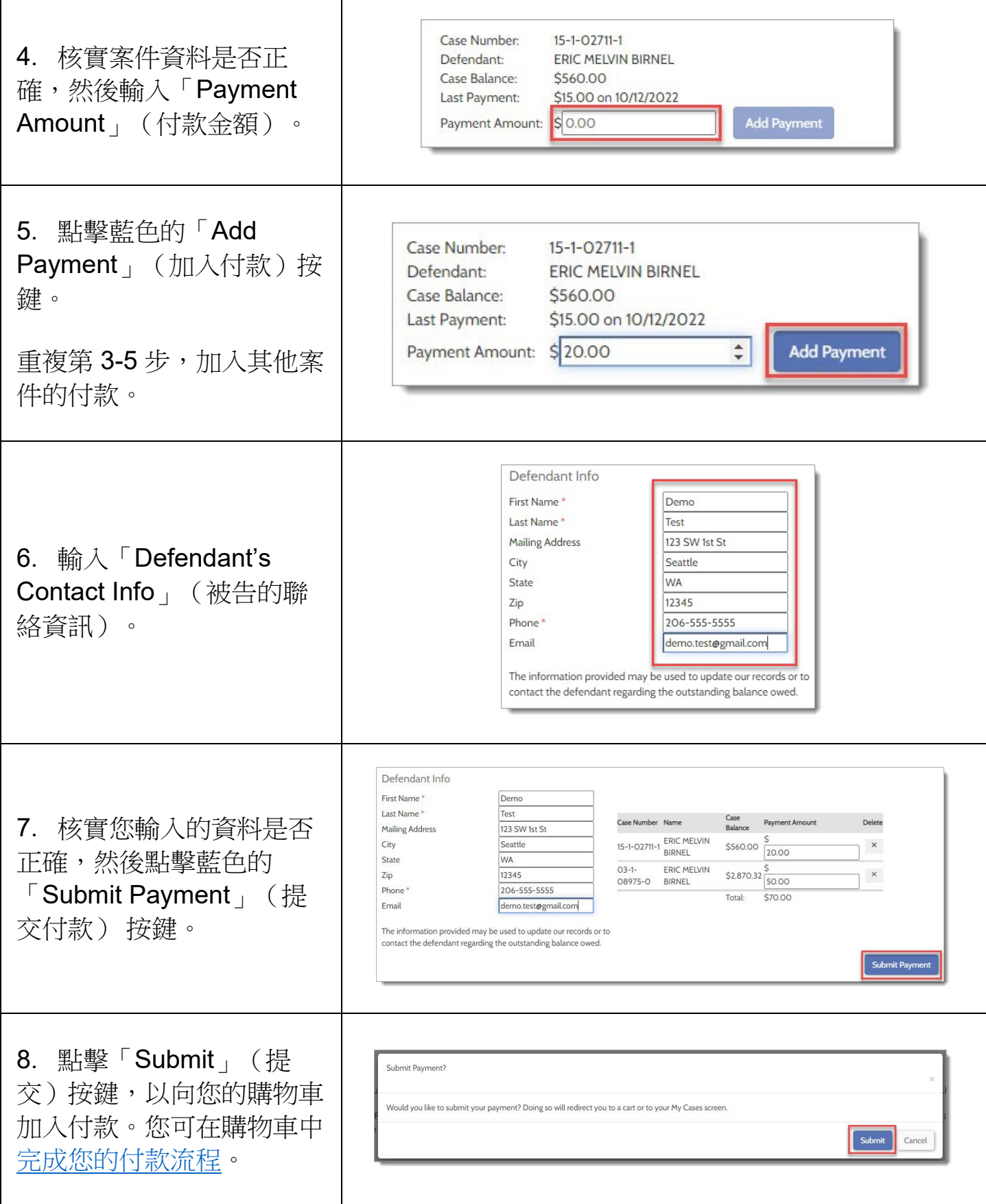

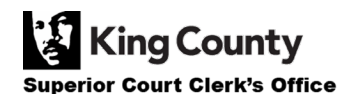

## 查看您的付款收據

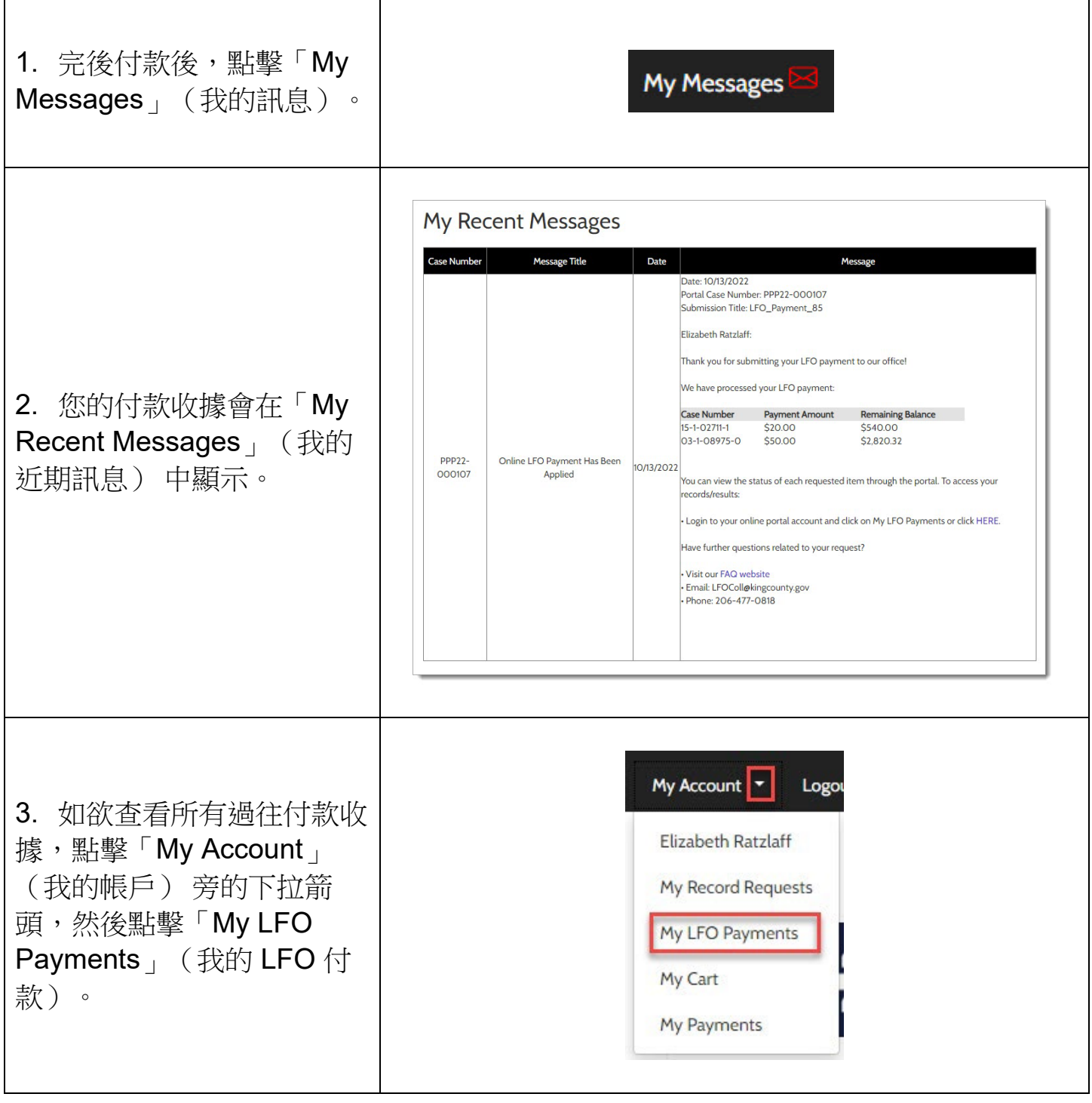

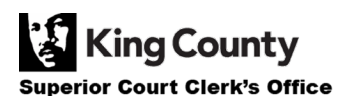

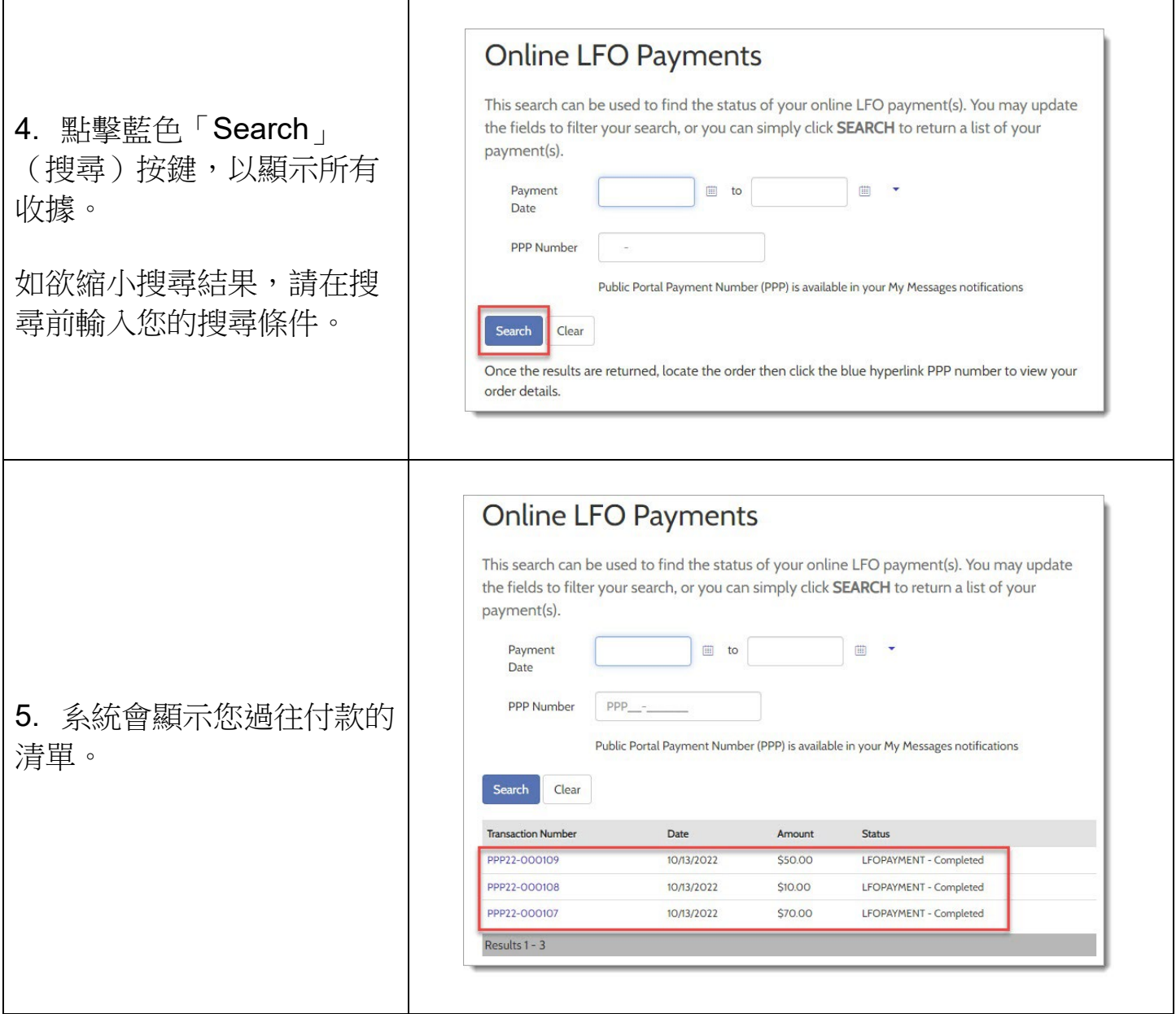

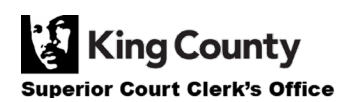